# **Example 1**

## **Exponential Data set**

The model fitted to the exponential data (handout #1) is of the form:

 $v = ae^{-b^{*}x}$ .

The required SAS codes for fitting this model are as follows:

```
PROC NLIN DATA=EXP METHOD=GAUSS; 
           PARMS A=-156 B=.2; 
          MODEL Y = A*EXP(-B*X);DER.A = EXP(-B*X);DER.B = -A*X*EXP(-B*X); OUTPUT OUT=PRED P=PR; 
/************************************************/ 
/** Plotting the data and predicted function **/ 
/************************************************/ 
     symbol1 i=none v=diamond c=black; 
     symbol2 i=join v=none c=orange; 
     proc gplot; 
              plot y*x=1 pr*x=2/overlay; 
      run;
```
The resulting output contains several pieces of information. The first is the iteration history which lists all the values tried for the parameters with the resulting SSE. If a good estimate is found, a message indicating "convergence criterion met" will be printed. Next is the table of sum of squares and degrees of freedom followed by the parameters estimates and their asymptotic standard errors. Note that these values are linear approximations (based on a normality assumption) and may not be reliable (diagnostics to evaluate these estimates are given in handout #4). The last table printed is of parameter estimate correlations since nonlinear regression may result in dependency among the parameters. Very high correlations ( >> .99) may indicate that the model form is inappropriate for the data (see handout #4).

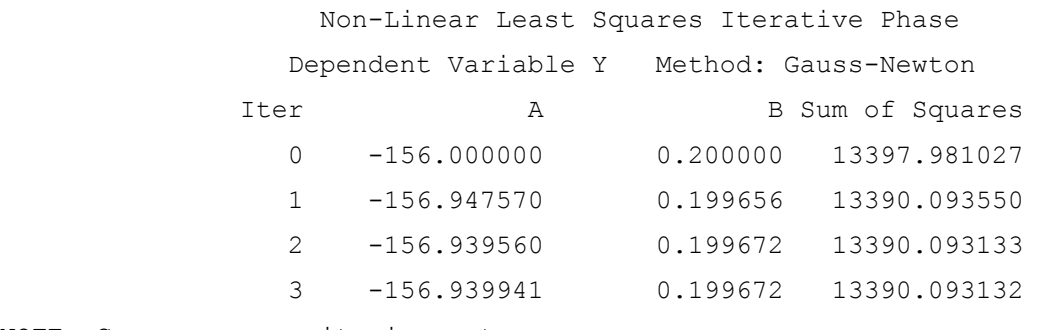

NOTE: Convergence criterion met.

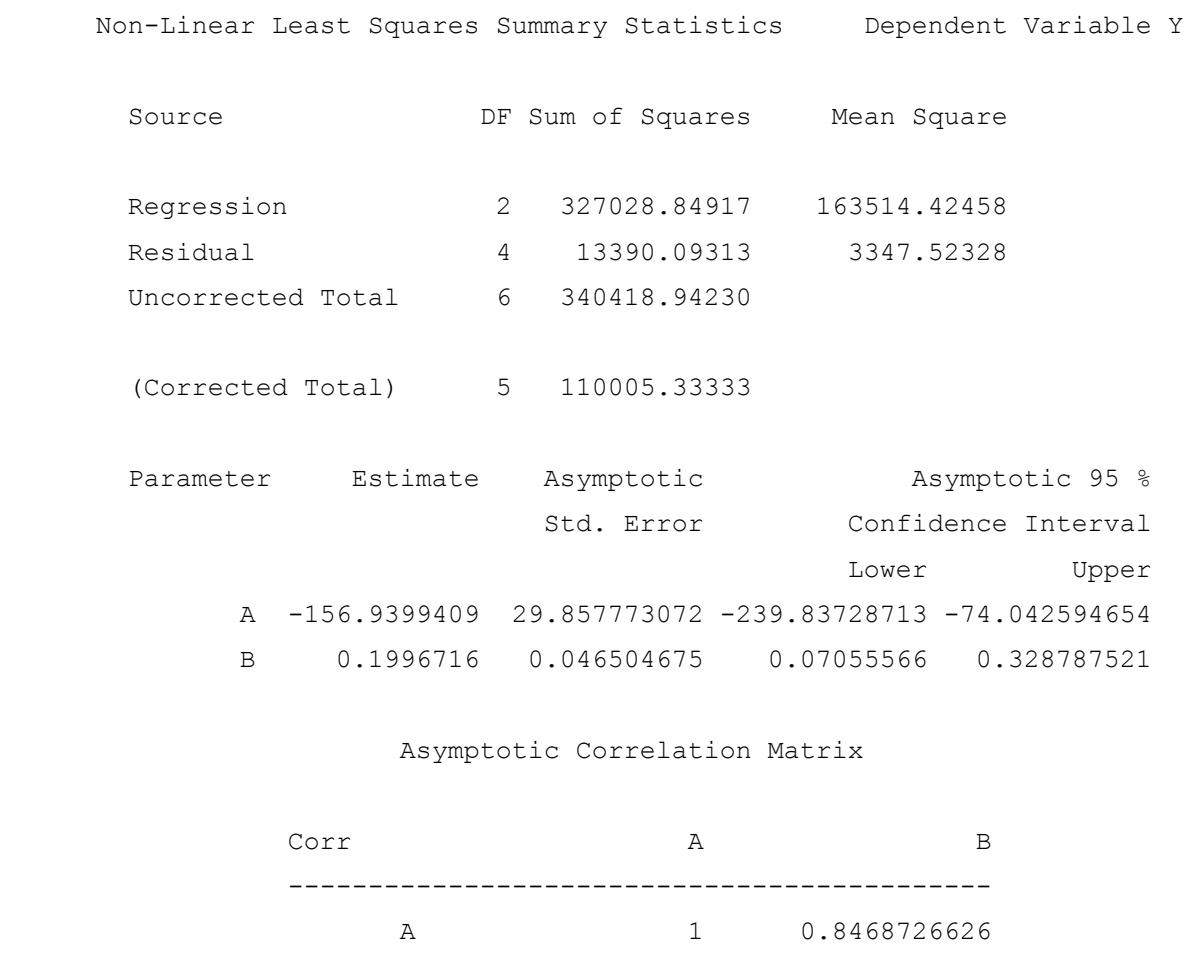

Here the iteration process converges in 3 steps resulting in parameter estimates which are asymptotically significant with reasonable correlation. It is often helpful to examine the iteration history. In this case, the estimates are close to the starting values and have not changed radically. This leads to a quick convergence indicating a potentially reasonable fit.

B 0.8468726626 1

# **Example 2**

## **Prickly Lettuce Data set**

The model fitted to the prickly lettuce data is:

 $germ = M/(1 + e^{(-B(time-L))})$ 

which is a form of the logistic growth model. With the above model specification (parameterization): **M** represents the maximum attainable germination, **B** relates to the rate of germination, and **L** measures the time to 50% germination. It is important to note that each of these parameters has a relevant biological interpretation. Choice of the nonlinear model should not be arbitrary, but rather it should be selected carefully to parametrically represent the underlying biological process.

Codes and results for this data follow. Notice the use of the BY statement (BY processing) to fit both biotypes in one run.

Again, both data sets converge quickly to asymptotically significant estimates with low correlations. In fact, these fits are very impressive as indicated by the narrow range of the confidence intervals and the size of the regression sum of squares relative to the total sum of squares.

```
PROC NLIN DATA=plett METHOD=gauss; 
     PARMS M=100 L=11 B=1; 
    MODEL germ=M/(1+EXP(-B*(time-L)));
    DER.M =1/(1+EXP(-B*(time-L)));
    DER.L=-(M * (B * exp (- (B * (time-L))))) / (1+exp (- (B * (time-L))))) * *2);DER.B=-(M * (- (time-L) * exp (- (B * (time-L)))))(1+exp(-(B*(time-L))))**2); OUTPUT OUT=PRED1 P=PR student=RESID L95=low u95=up; 
         by bio; 
/************************************************/ 
/** Plotting the data and predicted function **/ 
/************************************************/ 
SYMBOL1 V=diamond I=NONE C=black; 
SYMBOL2 V=none I=join w=2 C=orange; 
proc gplot data=pred1 uniform; 
     plot emerge*time=1 PR*time=2/overlay; 
         by bio;
```
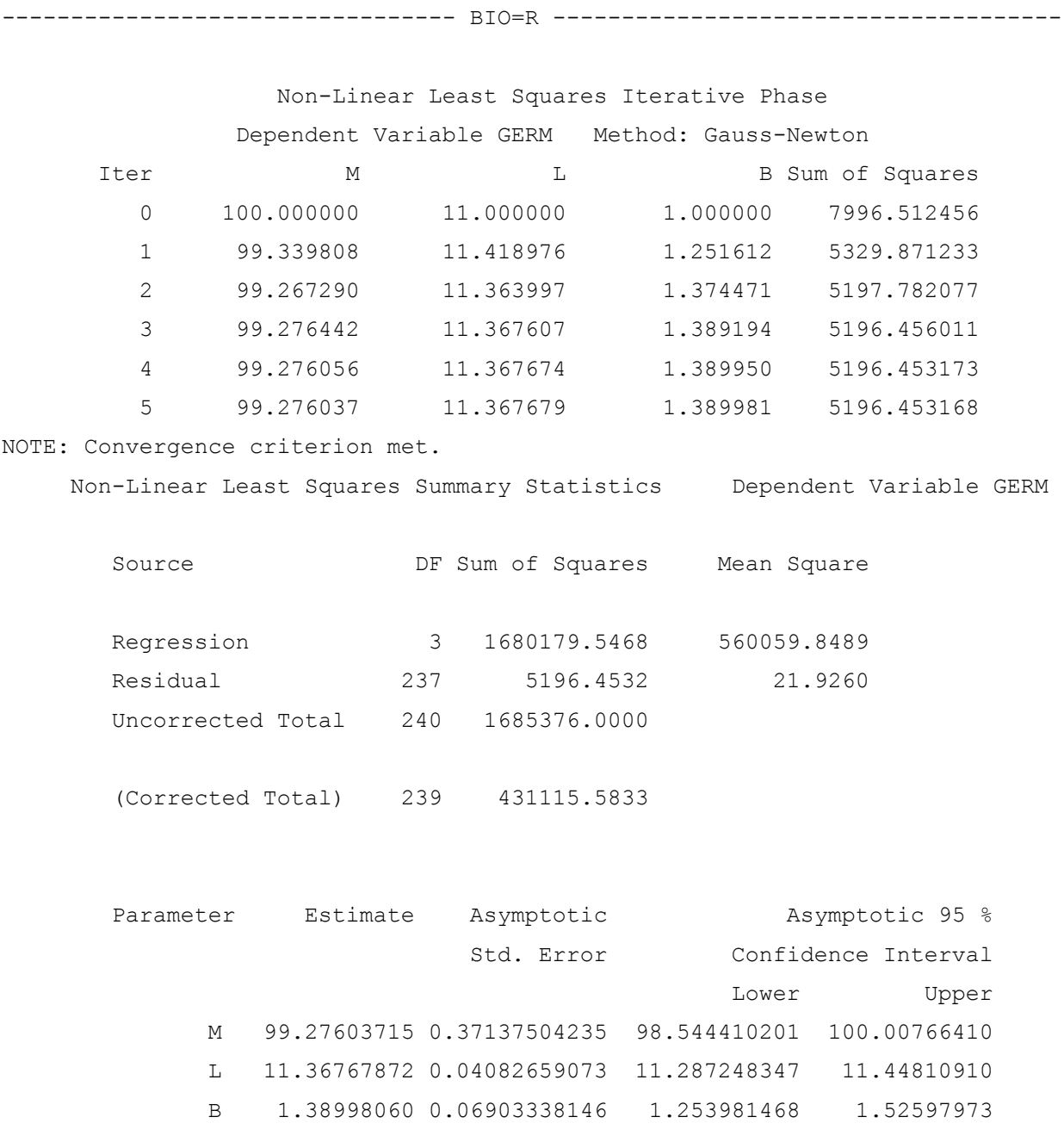

Asymptotic Correlation Matrix

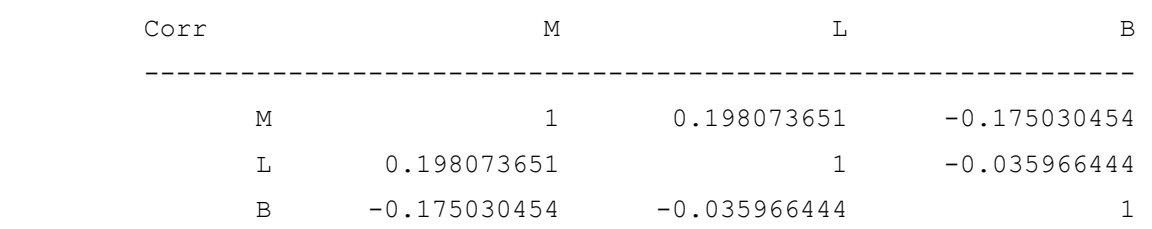

---------------------------------- BIO=S ------------------------------------

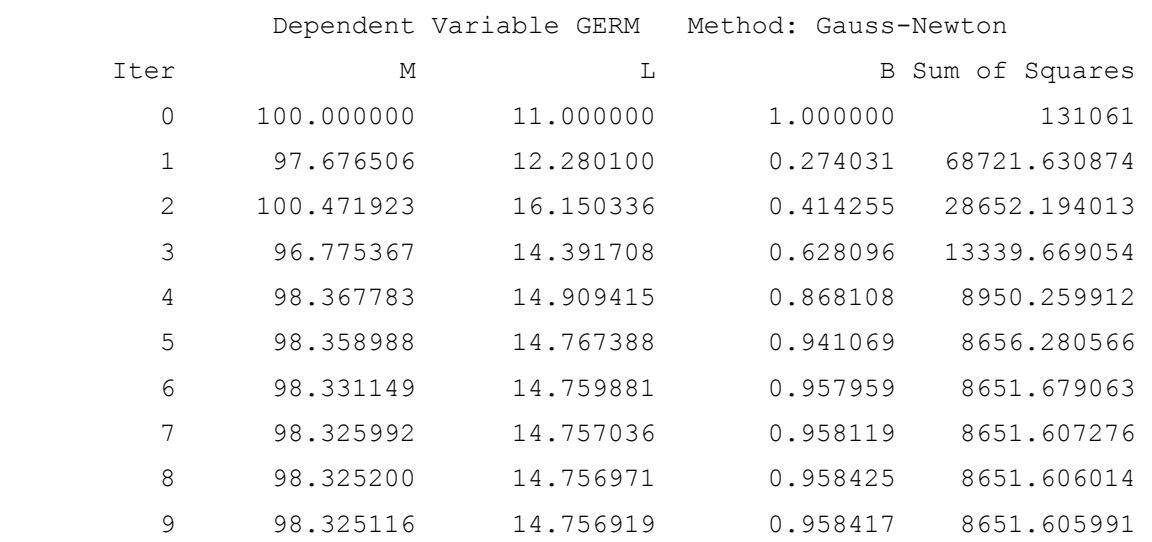

### Non-Linear Least Squares Iterative Phase

NOTE: Convergence criterion met.

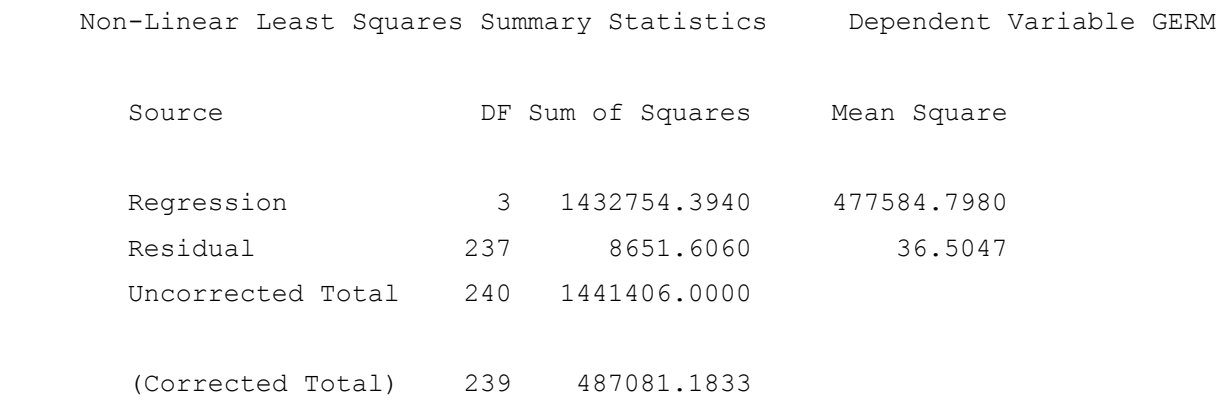

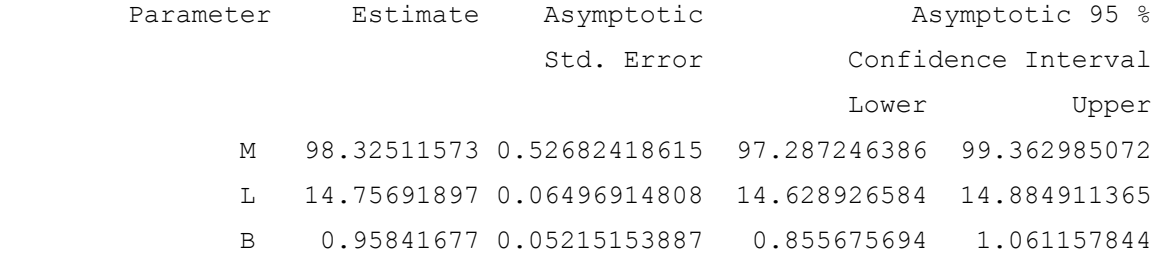

### Asymptotic Correlation Matrix

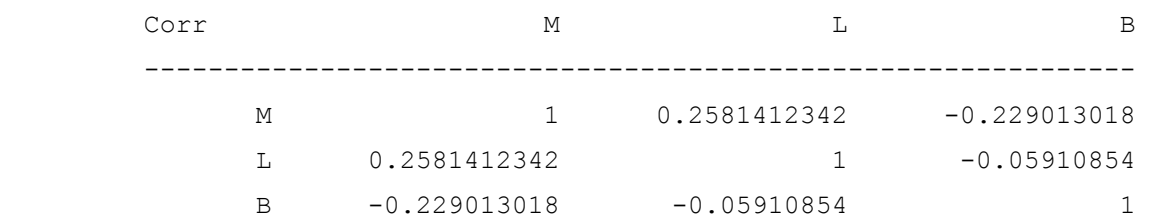